## **Entrenamiento Especializado**

**Entrenamiento Especializado en Análisis Estadístico y Financiero con MS ExceL**

#### **Descripción**

El entrenamiento aborda desde un enfoque sencillo y práctico las diferentes herramientas de Microsoft Excel por medio de temas financieros como evaluación de proyectos, riesgo, autorización de créditos, entre otros.

#### **Dirigido a**

El entrenamiento está dirigido a estudiantes y profesionales de diferentes áreas del conocimiento, interesados en el análisis de datos, organización y presentación de los mismos, realización de cálculos y la automatización de tareas, utilizando el Software Ms Excel, enfocándose en el análisis financiero y estadístico. Al finalizar se realizarán aplicaciones con el Software Líder en Simulación Risk Simulator.

#### **Objetivo**

- Dar a conocer de forma integral las herramientas presentes en Ms Excel, a través de ejercicios o talleres prácticos que permitan al estudiante dominar las carácterísticas del software y aplicarlas en el desarrollo normal de sus actividades. -Mostrar los usos de Excel para mejorar en el análisis de datos, así como la aplicación de conceptos financieros, por medio de formulas, funciones y complementos. -Comprender las funciones de Ms Excel de mayor utilidad. -Análizar, preparar y presentar datos utilizando Ms Excel. - Optimización de modelos utilizando Ms Excel. -Automatizar tareas utilizando las herramientas de Ms Excel. - Introducir al estudiante en técnicas de simulación para analizar miles de escenarios.

#### **Temario**

1. Formato Condicional 1.1. Aplicar formato condicional 1.1.1. Configurar la primera condición 1.2. Configurar condiciones adicionales 1.3. Eliminar el formato condicional 1.3.1. Utilizar referencias de celdas en las condiciones 1.3.2. Utilizar fórmulas como condiciones 1.4. Modificar, copiar y quitar 2. Importar datos de otras aplicaciones 2.1. Analizar datos importados con el asistente para importar texto 2.2. Importar texto actualizado 3. Análisis de Datos 3.1. Búsqueda de Objetivos 3.2. Proyección De Cifras Usando Una Tabla De Datos 3.2.1. Tablas de datos de una variable 3.2.2. Tablas de datos de dos variables. 4. Validación de Datos 4.1. Utilizar validación de Datos 4.2. Asignar validación de datos 4.3. Quitar validación de datos 5. Buscar Objetivo 5.1. Uso integral de la herramienta 6. Filtrar y Consultar Datos 6.1. Filtro Avanzado 6.1.1. Manejo de los criterios 6.1.2. Aplicar criterios más complejos. 6.1.3. Condiciones O 6.1.4. Condiciones Y 6.1.5. Combinar condiciones O e Y 6.1.6. Operadores en las condiciones 7. Funciones Lógicas 7.1. SI 7.2. Y 7.3. O 7.4. SI.ERROR 7.5. Anidadas 8. Otras Funciones 8.2. SUMAR.SI 8.3. CONTAR.SI 8.4. CONCATENAR 8.5. ALEATORIO.ENTRE 8.7. SUMAPRODUCTO 8.9. PROMEDIO.SI 9. Búsqueda Y Referencia 9.1. BUSCAR 9.2. BUSCARV 9.3. BUSCARH 11. Tablas Dinámicas 11.1. Asistente para tablas dinámicas 11.2. Manejar la tabla dinámica. 11.3. Mostrar desgloses en una página independiente 11.4. Actualizar los datos de la tabla dinámica 11.5. Modificar la tabla dinámica una vez creada 11.6 Estadísticos descriptivos, tablas de clasificación y resumen de información 12. Análisis Estadístico Descriptivo 12.1 Estadística Descriptiva 12.2 Correlación y Covarianza 12.3 Histograma 13.Evaluación Financiera de Proyectos 13.1 VPN 13.2 TIR 13.3 Análisis de sensibilidad y escenarios 13.4 Administración y resumen de Escenarios 14.Evaluación de Riesgos. 14.1 Indicadores de rentabilidad y riesgo (VaR) 14.2 Evaluación de Portafolio 14.3 Solver 14.4.

Cuándo utilizar solver 14.5. Informes 16.Simulación de Monte Carlo con Risk Simulator 16.1 Generación de números aleatorios 16.2 Simulación de proyectos de inversión 16.3 Simulación de portafolios y carteras

### **Instructores**

#### **Brayan Ricardo Rojas Ormaza, Mag.**

Economista, con especialización en gestión de riesgos financieros y maestría en finanzas. Cuenta con más de 10 años de experiencia en la industria bancaria, financiera y de consultoría. Actualmente, es el Director de Riesgos Financieros en KPMG Colombia, en donde lidera procesos de implementación de gestión de riesgos, analítica de datos y machine learning en diferentes sectores e industrias para entidades públicas y privadas. Es profesor de cursos de posgrado en diferentes instituciones como la Universidad del Rosario, EAFIT y el Politécnico Grancolombiano. Además, hace parte del equipo de instructores del área cuantitativa de Software Shop, en donde trabaja con diferentes herramientas para el análisis estadístico y econométrico.

# **Información General**

### **Duración**

16 horas

## **Fecha de Inicio**

Jue. 30 de Jun de 2011

## **Horarios**

8:30 a.m. a 5:30 p.m.

### **Ciudad**

Bogotá (Bogotá, Colombia)

### **Lugar:**

SOFTWARE shop

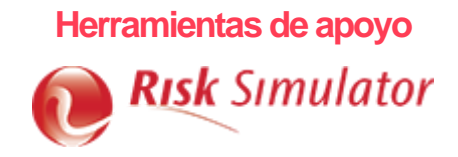

## **Mayores informes de inscripción y costos**

**Entrenamientos@Software-Shop.com**

## **Políticas**

Para conocer en detalle las condiciones y políticas de participación en los eventos, ingrese a nuestro link <https://www.software-shop.com/formacion/politicas>

[Inscríbete ahora](https://www.software-shop.com/formacion/formacion-info/1185)